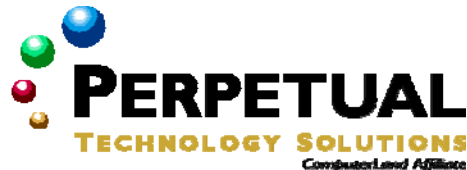

# **Supporting Users Running Applications on Microsoft Windows XP**

*Course 2262: Two days; Instructor-led* 

# *Prerequisites*

Before attending this course, students must have:

- Attended Course 2261: Supporting Users Running Microsoft Windows Desktop Operating **Systems**
- Experience using Microsoft Office as a general user.
- Experience using a Microsoft Windows operating system such as Microsoft Windows XP.

# *Microsoft Certification exams*

This course will help the student prepare for the following Microsoft Certified Professional exam:

 Exam 70-272: Supporting Users and Troubleshooting Desktop Applications on a Microsoft Windows XP Operating System

# *Course Materials*

The student kit includes a comprehensive workbook and other necessary materials for this class.

# *Course Outline*

# **Module 1: Introduction to Supporting Users Running Applications on Windows XP**

After completing this module, students will be able to explain how to use troubleshooting guidelines and tools to support users running applications on Windows desktops.

# **Lessons**

- **Overview of Desktop Application Support**
- The Windows System Architecture and Desktop Application Support
- Troubleshooting Application Installation Issues

After completing this module, students will be able to:

- Describe the role of the DST in application support and the tools available for troubleshooting applications.
- Explain the importance of the Windows system architecture as it relates to troubleshooting applications running on Windows XP.
- **Troubleshoot application installation issues.**

# **Module 2: Troubleshooting Desktop Application Support Issues**

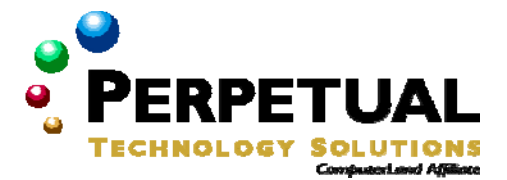

After completing this module, students will be able to troubleshoot application compatibility issues and security issues related to applications on client computers that run Windows XP.

#### **Lessons**

- **Troubleshooting Win32 applications**
- **Troubleshooting security issues related to applications**
- **Troubleshooting application compatibility issues**
- Troubleshooting MS-DOS-based and Win16 applications

## **Lab: Troubleshooting Desktop Application Support Issues**

#### **After completing this lab, students will be able to:**

- Troubleshoot a non-responsive application.
- Troubleshoot security issues related to applications.

After completing this module, students will be able to:

- Troubleshoot Win32 applications.
- **Troubleshoot security issues related to applications.**
- **Troubleshoot application compatibility issues.**
- **Troubleshoot MS-DOS-based and Win16 applications.**

# **Module 3: Troubleshooting Issues Related to Internet Explorer**

After completing this module, students will be able to support Microsoft Internet Explorer.

#### **Lessons**

- **Configuring and Troubleshooting General Settings**
- **Configuring and Troubleshooting Security and Privacy Settings<br>Configuring and Troubleshooting Content Settings**
- Configuring and Troubleshooting Content Settings
- **Configuring and Troubleshooting Connectivity Settings**
- **Configuring and Troubleshooting Program Settings**
- Customizing Internet Explorer

#### **Lab: Troubleshooting Issues Related to Internet Explorer**

#### **After completing this lab, students will be able to:**

- Troubleshoot Internet Explorer issues related to general settings.
- **Troubleshoot Internet Explorer issues related to security settings.**
- **Troubleshoot Internet Explorer issues related to connectivity settings.**
- Troubleshoot Internet Explorer issues related to advanced settings.
- Customize Internet Explorer.

After completing this module, students will be able to:

- **Configure and troubleshoot general settings.**
- Configure and troubleshoot security and privacy settings.
- Configure and troubleshoot content settings.
- **Configure and troubleshoot connectivity settings.**
- **Configure and troubleshoot program and advanced settings.**
- **EXECUST CUSTOMIZE Internet Explorer.**

## **Module 4: Troubleshooting Issues Related to Outlook**

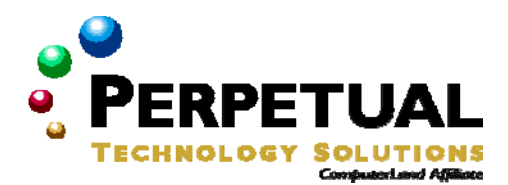

After completing this module, students will be able to troubleshoot issues related Outlook.

## **Lessons**

- **EXECONFIGURIES CONFIGURE** Configuring Outlook to Use Exchange Server
- **-** Configuring Outlook Data
- **Configuring Outlook for Internet E-Mail**
- Troubleshooting Outlook

#### **Lab: Troubleshoot Issues Related to Outlook**

#### **After completing this lab, students will be able to:**

- **Troubleshoot RPC connections to Exchange Server.**
- **Troubleshoot issues related to managing Outlook data.**
- **Troubleshoot Outlook Internet Mail connectivity.**

After completing this module, students will be able to:

- Configure Outlook to use Microsoft Exchange Server.
- **Manage Outlook data.**
- **Configure Outlook for Internet e-mail.**
- **Apply guidelines for troubleshooting Outlook.**

# **Module 5: Troubleshooting Issues Related to Office**

After completing this module, students will be able to support Microsoft Office.

#### **Lessons**

- **Configuring and Troubleshooting an Office Installation**
- **Configuring Office Security**<br>**Configuring Office Recoverance**
- Configuring Office Recoverability
- Configuring Office Language Features

#### **Lab: Configuring Issues Related to Office**

#### **After completing this lab, students will be able to:**

- **Repair a damaged Office installation.**
- Enable document recovery.
- Use Shadow Copy to recover previous versions of documents.

After completing this module, students will be able to support Microsoft Office.

- Specifically, students will be able to:
- **Configure and troubleshoot an Office installation.**
- **•** Configure Office security.
- Configure Office recoverability.
- **Configure Office language features.**

# **Module 6: Troubleshooting Issues Related to Outlook Express**

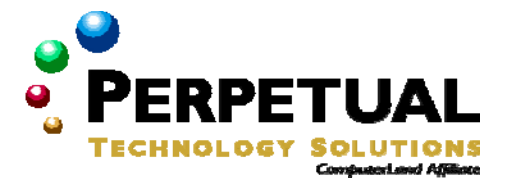

After completing this module, students will be able to support Microsoft Outlook Express.

#### **Lessons**

- **Configuring Outlook Express for E-Mail**
- **IMPorting and Exporting Outlook Express Data**<br>**Configuring Outlook Express for Newsgroups**
- Configuring Outlook Express for Newsgroups

# **Lab: Troubleshooting Issues Related to Outlook Express**

#### **After completing this lab, students will be able to:**

- **Configure Outlook Express for e-mail.**
- **Troubleshoot issues related to Outlook Express data.**
- **Configure Outlook Express for newsgroups.**

After completing this module, students will be able to support Microsoft Office.

- **Specifically, students will be able to:**
- Configure Outlook Express for e-mail.
- **Import and export Outlook Express data.**